# Bear (macOS) klavye kısayolları

## Düzenleyici: Metin Stilleri

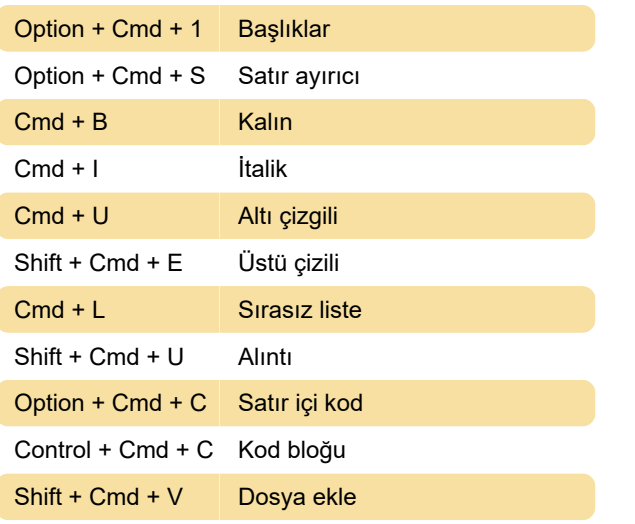

#### Düzenleyici: Yapı

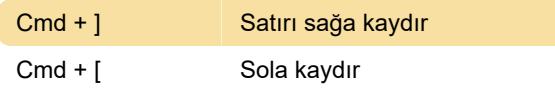

### Düzenleyici: Listeler

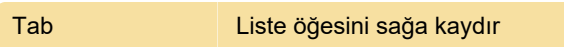

## Düzenleyici: Tarihler

Shift + Cmd + 9 Kısa Form Tarihi (07/11/2017)

## Düzenleyici: Yakınlaştırma

Cmd + + Yakınlaştır

#### Düzenleyici: Paneller ve arama

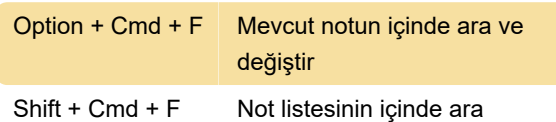

#### **Gezinti**

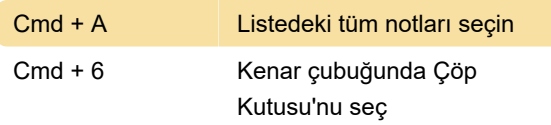

#### Pencere

Kaynak: bear.app

Son değişiklik: 11.02.2021 21:30:56

Daha fazla bilgi için: [defkey.com/tr/bear-macos](https://defkey.com/tr/bear-macos-klavye-kisayollari?filter=basic)[klavye-kisayollari?filter=basic](https://defkey.com/tr/bear-macos-klavye-kisayollari?filter=basic)

[Bu PDF'yi özelleştir...](https://defkey.com/tr/bear-macos-klavye-kisayollari?filter=basic?pdfOptions=true)